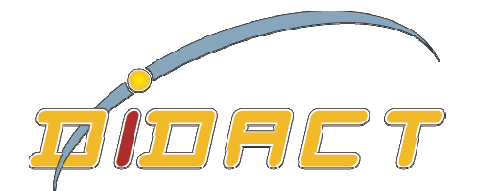

## http://www.didacthttp://www.didact-insup.com

## *Objectifs :*

INITIATION Les manipulations couvrent toutes les opérations Savoir élaborer et présenter un document texte. opérations quotidiennes ainsi que la gestion de l'impression.

- •Découvrir l'environnement
- •Saisir, gérer, modifier du texte
- •Enregistrer les documents
- •Mettre en forme paragraphes et caractères
- •Préparer la mise en page pour l'impression
- •Créer, modifier des listes
- •Insérer des bordures et trames de fond
- •Utiliser les tabulations
- •Insérer des tableaux

vironnement<br>
odifier du texte<br>
documents<br>
documents<br>
e paragraphes et caractères<br>
e en page pour l'impression Séquences d'apprentissage accompagnées de vidéos multimédias pour une meilleure prise en main des Exercices appliqués, quiz, évaluations accessibles depuis notre plateforme de formation Didact. que la gestion de l'impression.<br>
<br> *ario :*<br>
ario :<br>
ences d'apprentissage accompagnées de vidéos une meilleure prise en main des manipulations.

## *Validation :*

Module pouvant être validé par le test N° 3 du *PCIE* 

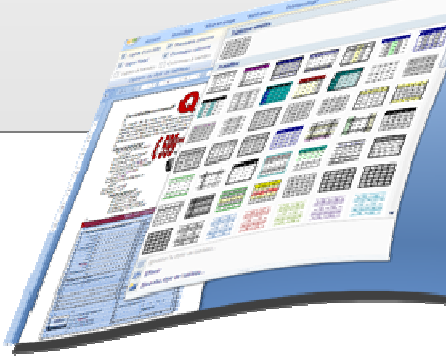